**Mlinarević, Marko**

#### **Undergraduate thesis / Završni rad**

**2015**

*Degree Grantor / Ustanova koja je dodijelila akademski / stručni stupanj:* **Josip Juraj Strossmayer University of Osijek, Faculty of Electrical Engineering, Computer Science and Information Technology Osijek / Sveučilište Josipa Jurja Strossmayera u Osijeku, Fakultet elektrotehnike, računarstva i informacijskih tehnologija Osijek**

*Permanent link / Trajna poveznica:* <https://urn.nsk.hr/urn:nbn:hr:200:875273>

*Rights / Prava:* [In copyright](http://rightsstatements.org/vocab/InC/1.0/) / [Zaštićeno autorskim pravom.](http://rightsstatements.org/vocab/InC/1.0/)

*Download date / Datum preuzimanja:* **2024-07-23**

*Repository / Repozitorij:*

[Faculty of Electrical Engineering, Computer Science](https://repozitorij.etfos.hr) [and Information Technology Osijek](https://repozitorij.etfos.hr)

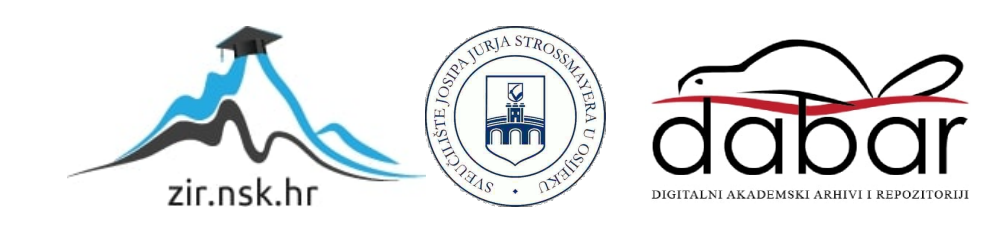

# **SVEUČILIŠTE JOSIPA JURJA STORSSMAYERA U OSIJEKU ELEKTROTEHNIČKI FAKULTET OSIJEK Stručni studij**

# **WEB-APLIKACIJA ZA POMOĆ U ODRŽAVANJU DIZALA**

### **Završni rad**

**Marko Mlinarević**

**Osijek, 2015.** 

## SADRŽAJ

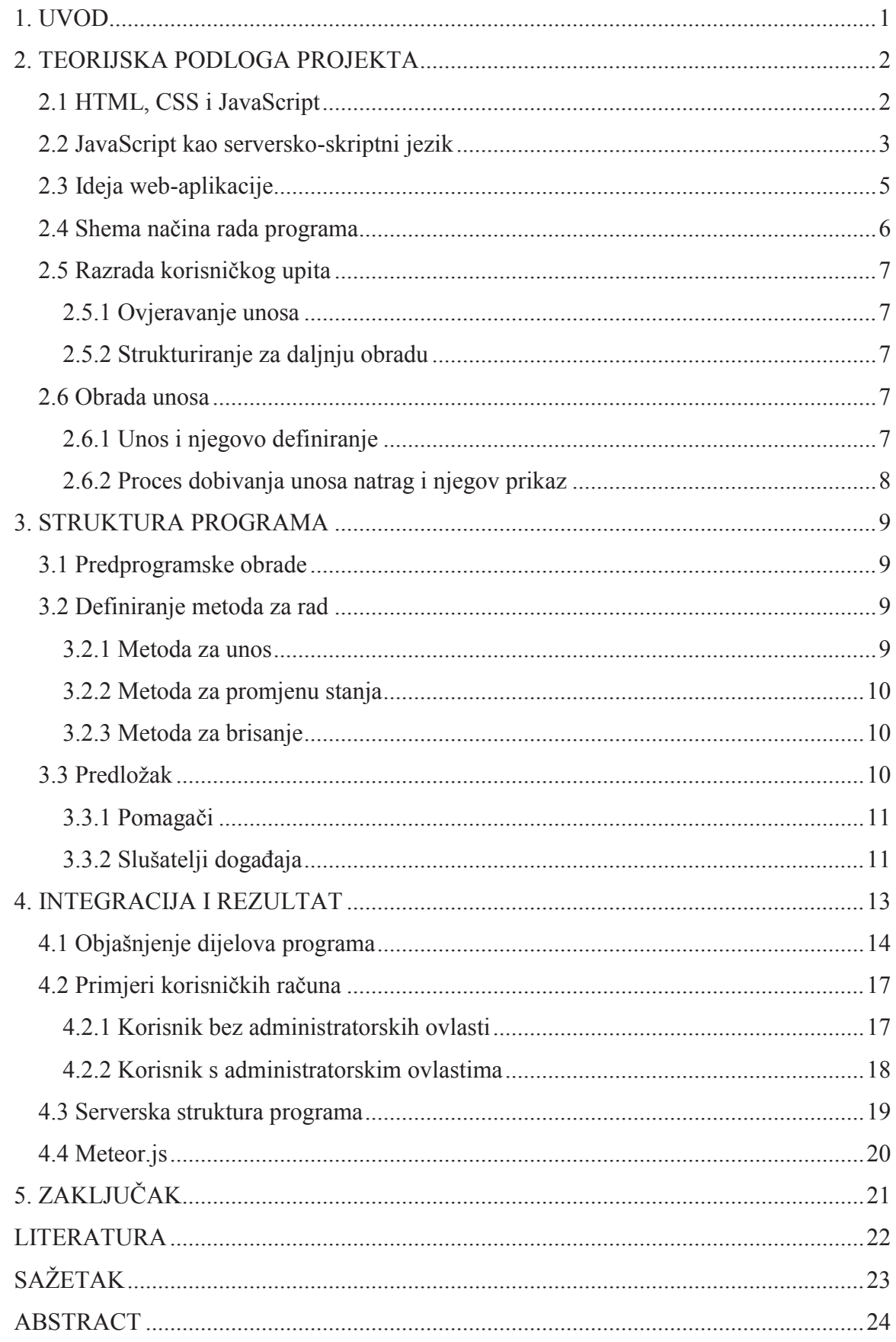

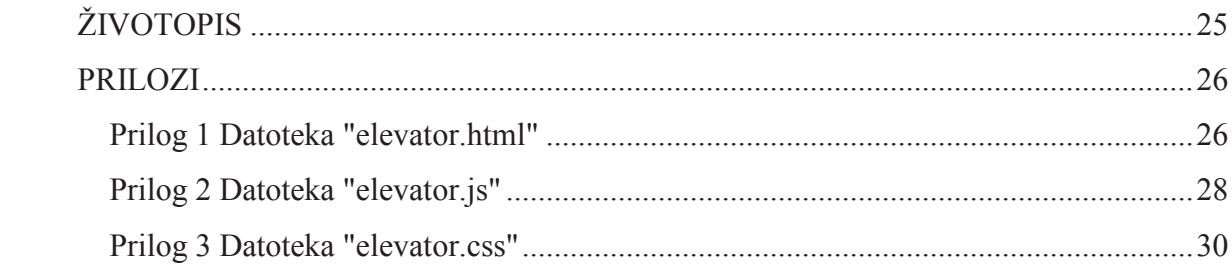

## **SAŽETAK**

Zadaća ovog rada bila je, koristeći JavaScript skriptni jezik i Meteor platformu, prikazati pravljenje vrlo jednostavne aplikacije koja će pomoći organizaciji rada u malim tvrtkama, a koja će omogućiti radniku i poslovođi vrlo lagano organizaciju rada.

Prvo je osmišljena cijela logika iza programa: što bi on trebao raditi, koje su mu zadaće i koji su najkraći putevi dolaska do toga cilja. Nakon toga došlo je kodiranje pri čemu se prvo krenulo od dizajnom izgleda aplikacije, a zatim se na rad i funkcionalnosti web-aplikacije. Prvo su se povezali JavaScript datoteka i HTML datoteka, a zatim je došlo definiranje metoda koje su bile potrebne za komunikaciju između servera i klijenta. Nakon toga, uslijedilo je dodavanje pomagača i slušatelja događaja da bi se dodala funkcionalnost aplikaciji.

Kada se to sve završilo, stvoren je primjer programa na serveru kako bi se moglo pokazati funkcionalnost programa.

#### **ABSTRACT**

This paper aims to display using JavaScript script language and the Meteor platform the making of a very simple application that will help with the organization of work in small firms, which will enable both worker and foreman the easing of the organization of their work.

First, the logic behind the program is made: how it should work, what its mission is and what the shortest path to reaching that goal is. After that, the encoding was started. First the design of the application and then work on the functionality of the web-application. The JavaaScript file and the HTML file are connected, after that teh methods that were needed for communication between server and client defined. Adding helpers and event listeners came after that, in order to give the application functionality.

When the job was done, a sample program was created on the server in order to demonstrate the functionality of the program.